nach einer erfolgreichen ersten Weiterbildungsfahrt laden wir Sie herzlich zur **zweiten**<br>Weiterbildungsfahrt "Windenergie in Thüringen" am 16. August mit dem Schwerpunkt Planungsregion<br>Ostthüringen ein. Der thüringische Mi 

U)

Ziel der kostenfreien Fahrt ist es, detaillierte Informationen zu Erfahrungen beim Umsetzen von<br>Windenergieprojekten zu vermitteln, die Akteure sprechen zu lassen und Herausforderungen zu<br>diskutieren. Wir bieten damit eine Windenergienutzung ohne Vertreter von Windprojektierem oder Presse.

## Termin der Busfahrt: Donnerstag, 16.08.2018

Abfahrtsort: Erfurt, Hauptbahnhof, Kurt-Schuhmacher-Straße (Fernbusbahnhof)

Treffpunkt: 7.45 Uhr

Programm:

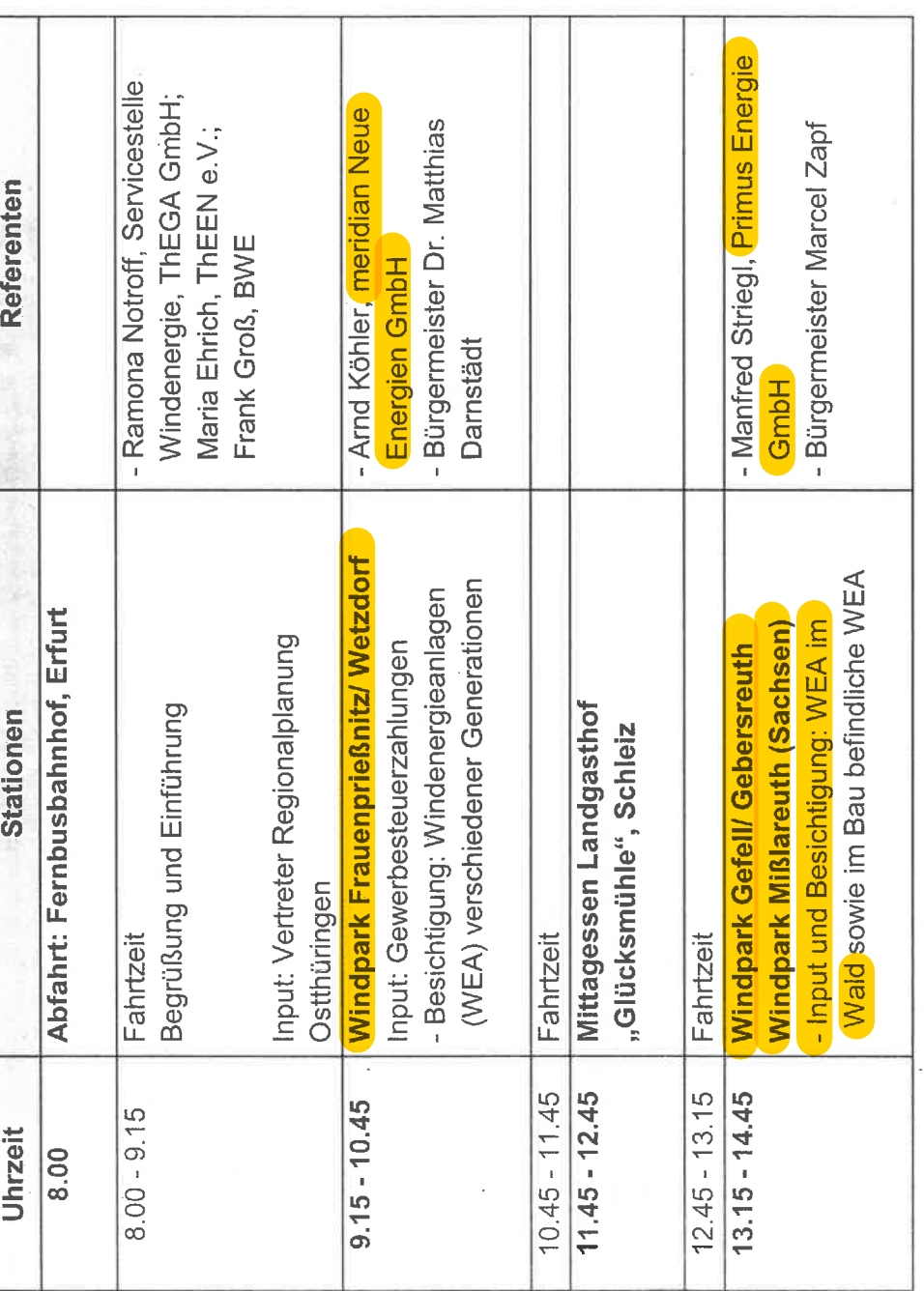

W

 $\cdot$ 

 $\circ$ 

 $\overline{\mathbf{r}}$ 

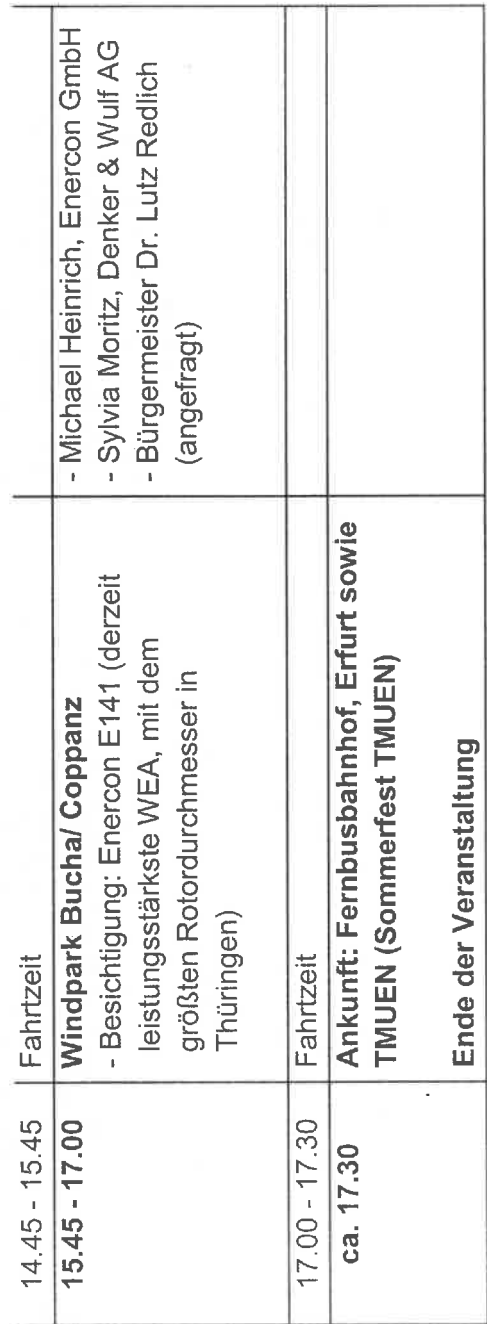

 $\theta$ 

þ

٠,

Anmeldung: bis spätestens 10. August unter https://www.thega.de/weiterbildungsfahrt

Weiterbildungsanerkennung: Thüringer Ingenieurkammer

Wir freuen uns auf Ihre Teilnahme und eine zielführende Diskussion.

Bei Fragen stehe ich Ihnen gern zur Verfügung.

Mit freundlichen Grüßen

Servicestelle Windenergie Frank Schindler

+49 361 5603 215<br>+49 361 5603 327 Telefon:  $\frac{1}{\infty}$ ட

frank.schindler@thega.de E-Mail:

Thüringer Energie– und GreenTech-Agentur GmbH (ThEGA) | Mainzerhofstraße 10 | 99084 Erfurt | <u>www.thega.de</u><br>Vorsitzende des Aufsichtsrates: Anja Siegesmund, Thüringer Ministerin für Umwelt, Energie und Naturschutz<br>Geschäf

 $\infty$